## **TUGAS AKHIR**

# **APLIKASI SCADA PADA PENGENDALIAN MOTOR INDUKSI 3 FASA BERBASIS PLC DAN INVERTER**

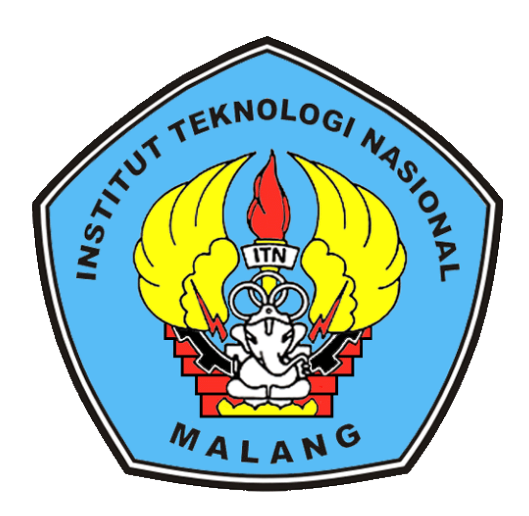

**Disusun Oleh : Nama : Muhammad Iqbal Abdul Faqih NIM : 2052009**

# **PROGRAM STUDI TEKNIK LISTRIK DIII FAKULTAS TEKNOLOGI INDUSTRI INSTITUT TEKNOLOGI NASIONAL MALANG 2023**

# **APLIKASI SCADA PADA PENGENDALIAN MOTOR INDUKSI 3 FASA BERBASIS PLC DAN INVERTER**

## *TUGAS AKHIR*

*Disusun dan diajukan untuk melengkapi dan memenuhi persyaratan guna mencapai gelar Ahli Madya*

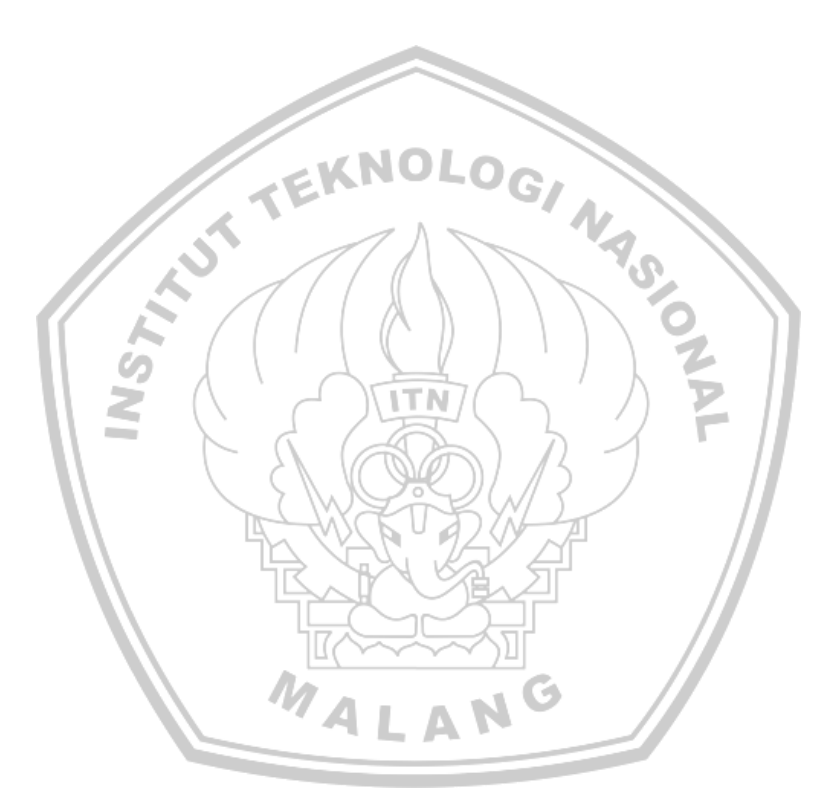

**Disusun Oleh: Nama: Muhammad Iqbal Abdul Faqih NIM: 2052009**

# **PROGRAM STUDI TEKNIK LISTRIK DIII FAKULTAS TEKNOLOGI INDUSTRI INSTITUT TEKNOLOGI NASIONAL MALANG 2023**

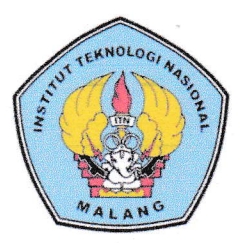

PERKUMPULAN PENGELOLA PENDIDIKAN UMUM DAN TEKNOLOGI NASIONAL MALANG

### **INSTITUT TEKNOLOGI NASIONAL MALANG**

#### **FAKULTAS TEKNOLOGI INDUSTRI** FAKULTAS TEKNIK SIPIL DAN PERENCANAAN PROGRAM PASCASARJANA MAGISTER TEKNIK

PT. BNI (PERSERO) MALANG BANK NIAGA MALANG

Kampus | : Jl. Bendungan Sigura-gura No. 2 Telp. (0341) 551431 (Hunting), Fax. (0341) 553015 Malang 65145 Kampus II : Jl. Raya Karanglo, Km 2 Telp. (0341) 417636 Fax. (0341) 417634 Malang

### **BERITA ACARA UJIAN TUGAS AKHIR FAKULTAS TEKNOLOGI INDUSTRI**

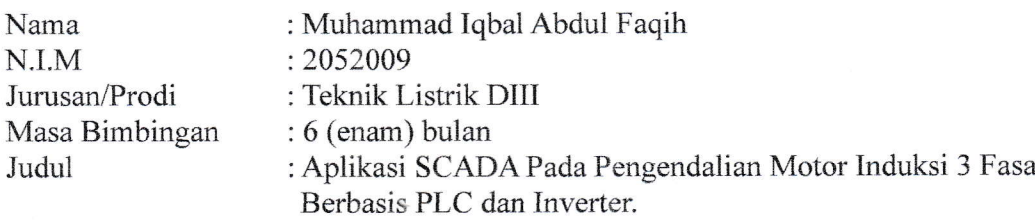

Dipertahankan dihadapan Tim Penguji Tugas Akhir Jenjang Program Diploma Tiga, pada:

Hari Tanggal Dengan Nilai

: Selasa : 15 Agustus 2023  $: 84.95$ 

#### Panitia Ujian Tugas Akhir:

Sekretaris Majelis Penguji

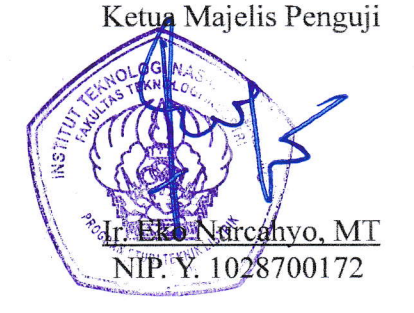

Rachmadi Setiawan, ST, MT NIP. P. 1039400267

Anggota Penguji:

Dosen Penguj

Ir. H. Taufik Hidayat NIP. Y. 1018700151

Dosen Penguji II

Ir. Choirul Saleh, MT NIP.Y. 1018800190

### **LEMBAR PENGESAHAN** APLIKASI SCADA PADA PENGENDALIAN MOTOR INDUKSI 3 FASA **BERBASIS PLC DAN INVERTER**

#### **TUGAS AKHIR**

**NAMA** : Muhammad Iqbal Abdul Faqih  $: 2052009$ **NIM** 

Diperiksa dan Disetujui oleh :

Dosen Pembimbing I

**Dosen Pembimbing II** 

Dr. Ir. Widodo Pudji Muljanto, MT NIP. Y. 1028700171

Rachmadi Setiwan, ST.,MT NIP. P. 1039400267

Mengetahui, Progam Studi Teknik Listrik DIII

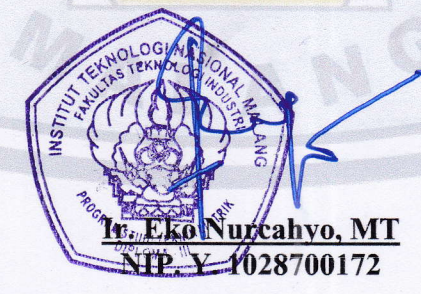

# PROGRAM STUDI TEKNIK LISTRIK D-III **FAKULTAS TEKNOLOGI INDUSTRI INSTITUT TEKNOLOGI NASIONAL MALANG**

2023

 $\rm i$ 

## SURAT PERNYATAAN ORISINALITAS

Yang bertanda tangan dibawah ini :

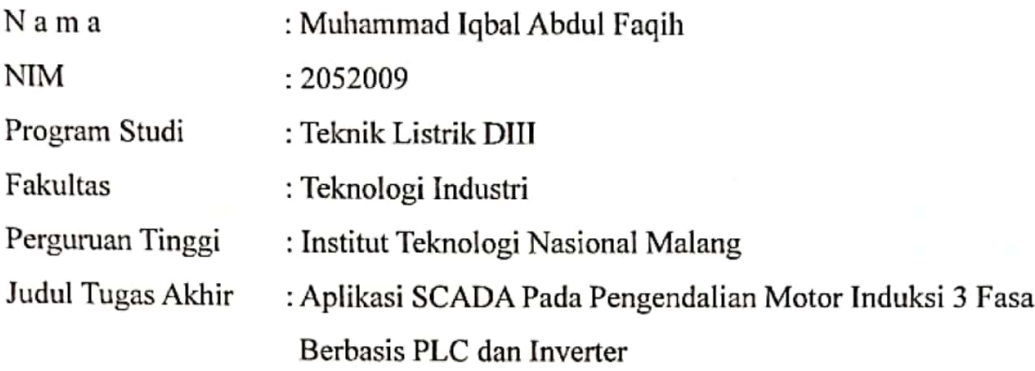

Dengan ini menyatakan dengan sebenarnya bahwa judul maupun isi dari Tugas Akhir yang saya buat adalah hasil karya sendiri dan tidak merupakan Plagiasi dari karya orang lain, kecuali dicantumkan sumbernya sesuai dengan ketentuan yang berlaku.

Demikian surat pernyataan ini saya buat, dan apabila dikemudian hari pernyataan ini tidak benar saya bersedia menerima sanksi akademik.

Malang, 12 September 2023

Yang menyatakan, **KX646288187** (Muhammad Iqbal Abdul Faqih)

NIM. 2052009

#### **ABSTRAK**

Pengaplikasian SCADA pada pengendalian motor 3 fasa berbasis PLC (*Programmable Logic Controller*) dan Inverter merupakan suatu metode yang efektif dalam mengoptimalkan operasi dan pengawasan sistem pengendalian. Tugas akhir ini bertujuan untuk menerapkan sistem SCADA dalam pengendalian motor 3 fasa menggunakan PLC dan Inverter guna meningkatkan efisiensi dan keandalan proses kendali.

Pada perancangan ini melibatkan penggunaan PLC sebagai otak pengendalian yang terhubung dengan Inverter untuk mengatur 4 kecepatan dan arah putaran motor. Dalam sistem ini, laptop (SCADA) digunakan sebagai antarmuka pengguna yang memungkinkan pengguna mengontrol dan memantau operasi motor dengan mudah melalui tampilan yang intuitif,

Ini menunjukkan bahwa pengaplikasian SCADA pada pengendalian motor 3 fasa berbasis PLC dan Inverter memberikan sejumlah keuntungan. Operator dapat dengan mudah mengontrol kecepatan motor, memantau kondisi operasional, dan bahkan bisa dikontrol dan dipantau dari jarak jauh.

Kesimpulannya, pengaplikasian SCADA pada pengendalian motor 3 fasa berbasis PLC dan Inverter memberikan peningkatan efisiensi, keandalan, dan pemantauan sistem yang lebih baik. Sistem ini memungkinkan pengaturan yang fleksibel, pengawasan *real-time* yang dapat mendukung pengambilan keputusan yang tepat dalam operasi.

**Kata kunci**: Motor induksi 3 fasa, *Variable Frequency Drive*, *Proggrammable Logic Control*, Pengaplikasian SCADA.

#### *ABSTRACT*

*The implementation of SCADA in the control of 3-phase motors based on PLC (Programmable Logic Controller) and Inverter is an effective method for optimizing the operation and supervision of control systems. This final project aims to apply a SCADA system in the control of 3-phase motors using PLC and Inverter to enhance efficiency and reliability in the control process.*

*In this design, PLC is employed as the control center connected to the Inverter to regulate 4 speeds and the direction of motor rotation. Within this system, laptop (SCADA) serves as a user interface that allows users to easily control and monitor motor operations through an intuitive display.*

*This illustrates that the application of SCADA in the control of 3-phase motors based on PLC and Inverter offers several advantages. Operators can readily control motor speeds, monitor operational conditions, and can even be controlled and monitored remotely.*

*In conclusion, the implementation of SCADA in the control of 3-phase motors based on PLC and Inverter provides increased efficiency, reliability, and improved system monitoring. This system allows for flexible settings and real-time monitoring that can support accurate decision-making in operations.*

*Keyword: 3 phase induction motor, Variable Frequency Drive*, *Proggrammable Logic Control*, *SCADA application*

#### **KATA PENGANTAR**

Puji syukur penulis panjatkan ke hadirat Allah SWT atas segala rahmat dan hidayah-Nya sehingga penulis dapat menyelesaikan tugas akhir guna memenuhi sebagian persyaratan untuk memperoleh gelar Ahli Madya dengan judul "Aplikasi SCADA Pada Pengendalian Motor Induksi 3 Fasa Berbasis PLC Dan Inverter".

Tugas akhir ini dapat diselesaikan tidak lepas dari bantuan dan kerjasama dengan pihak lain. Berkenan dengan hal tersebut, penulis menyampaikan ucapan terima kasih kepada:

- 1. Orang tua, saudara-saudara saya atas doa, bimbingan serta kasih sayang yang tercurah selama ini.
- 2. Bapak Ir. Eko Nurcahyo, MT, selaku Ketua Progam Studi Teknik Listrik D-III Institut Teknologi Nasional Malang.
- 3. Bapak Ir. M. Abd. Hamid, MT., selaku Koordinator Tugas Akhir Progam Studi Teknik Listrik D-III.
- 4. Bapak Dr. Ir. Widodo Pudji Muljanto, MT, selaku Dosen Pembimbing 1 Tugas Akhir.
- 5. Bapak Rachmadi Setiawan, ST, MT, selaku Dosen Pembimbing 2 Tugas Akhir.
- 6. Segenap Dosen Progam Studi Teknik Listrik D-III FTI-ITN yang telah memberikan ilmunya kepada penulis.
- 7. Teman-teman angkatan 2020 yang telah memberi dukungan untuk cepat menyelesaikan Tugas Akhir ini.
- 8. Semua pihak yang telah membantu dalam penulisan dan penyusunan Tugas Akhir ini.

Penulis menyadari bahwa laporan tugas akhir ini masih jauh dari kata sempurna, untuk itu kritik dan saran dari pembaca sangat penulis harapkan untuk perbaikan laporan tugas akhir ini.

V

Malang, 12 September 2023

Junior

Penulis

#### **DAFTAR ISI**

<span id="page-8-0"></span>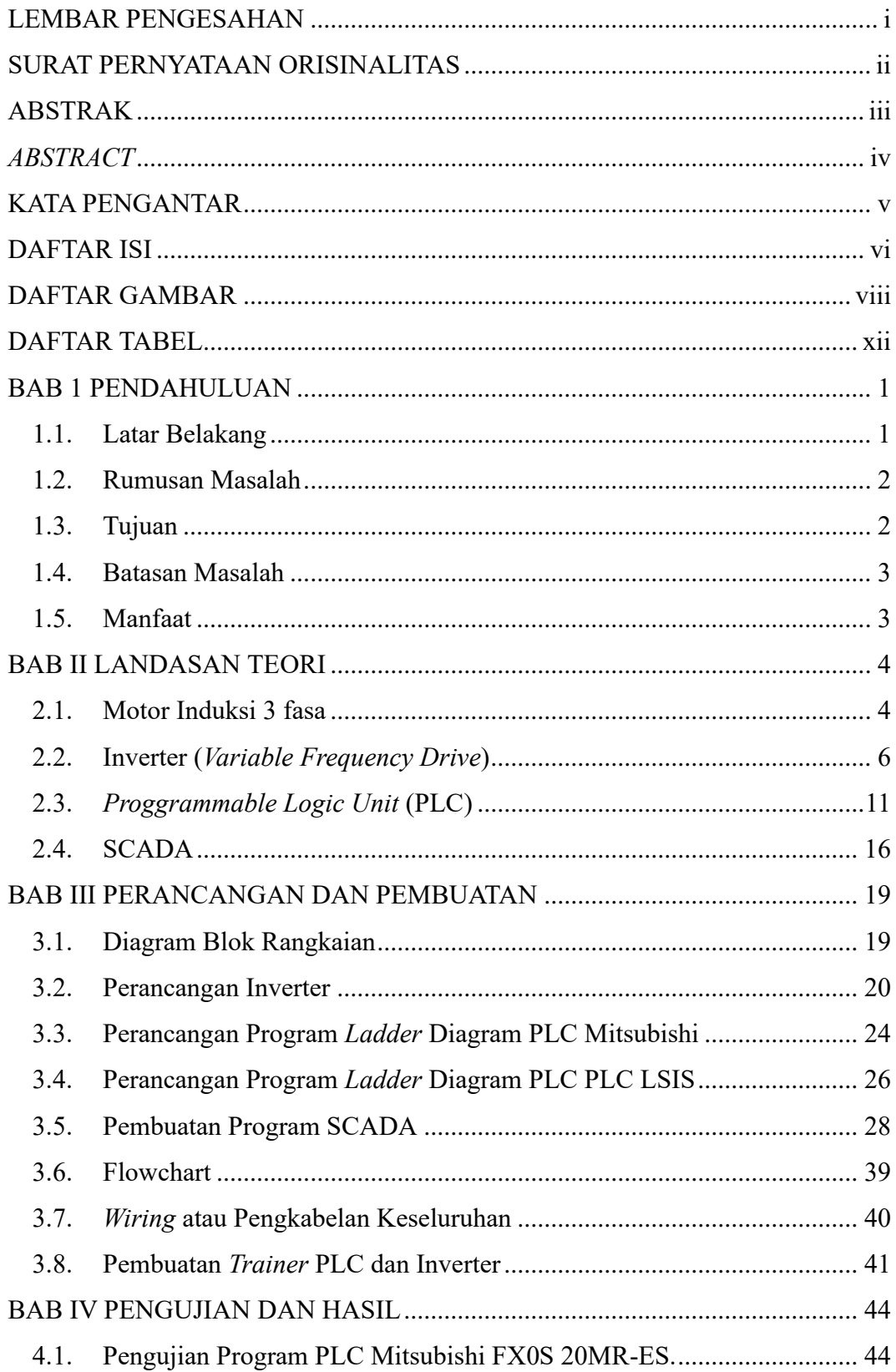

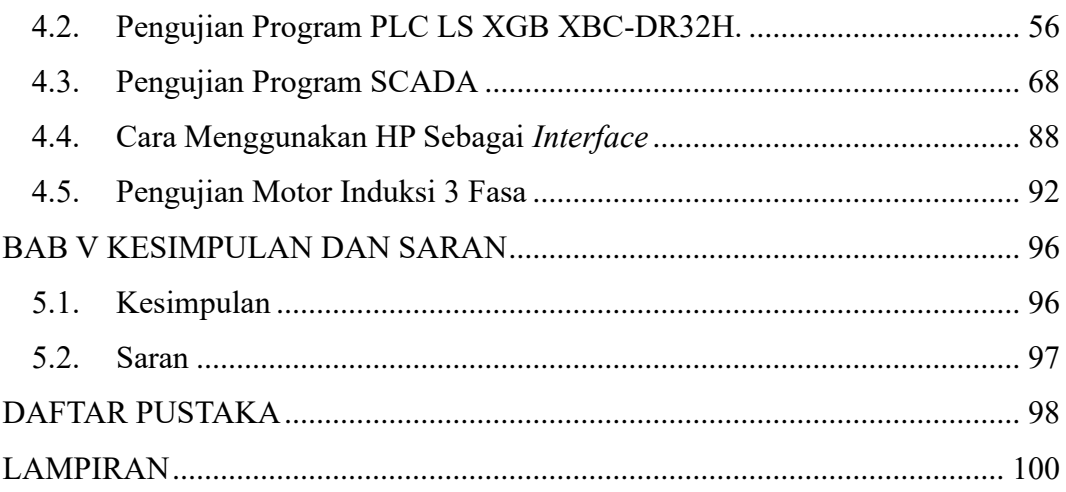

#### **DAFTAR GAMBAR**

<span id="page-10-0"></span>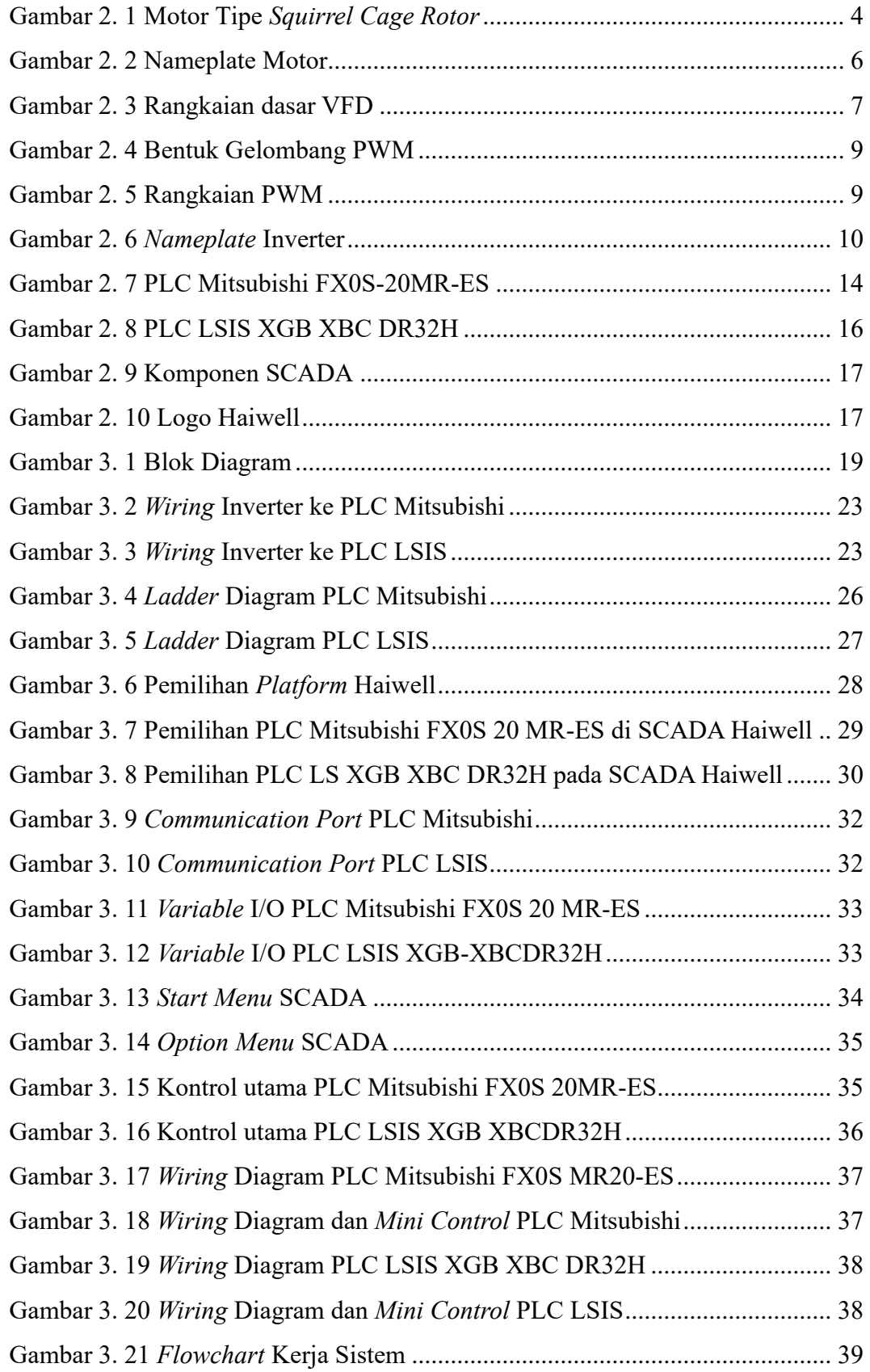

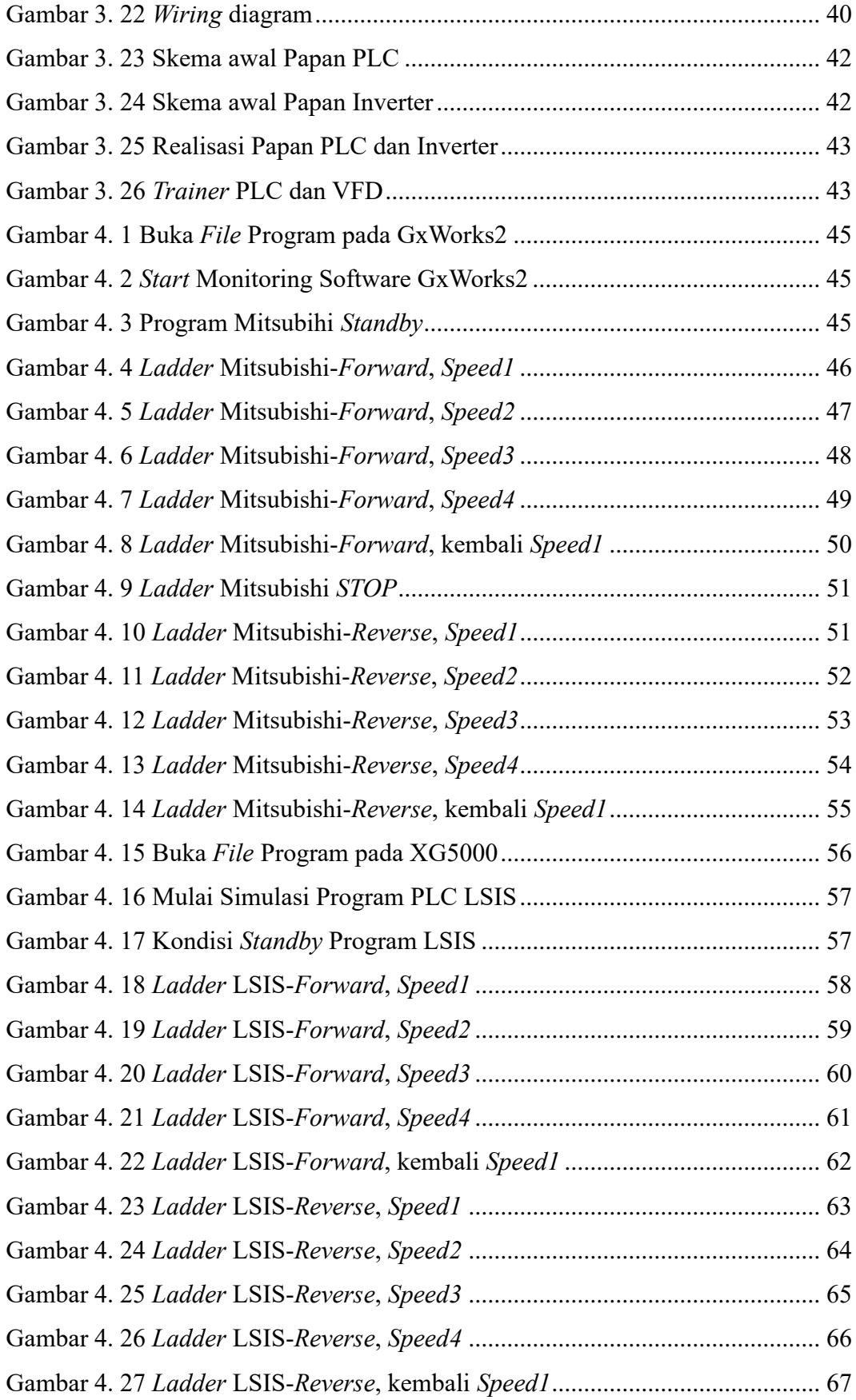

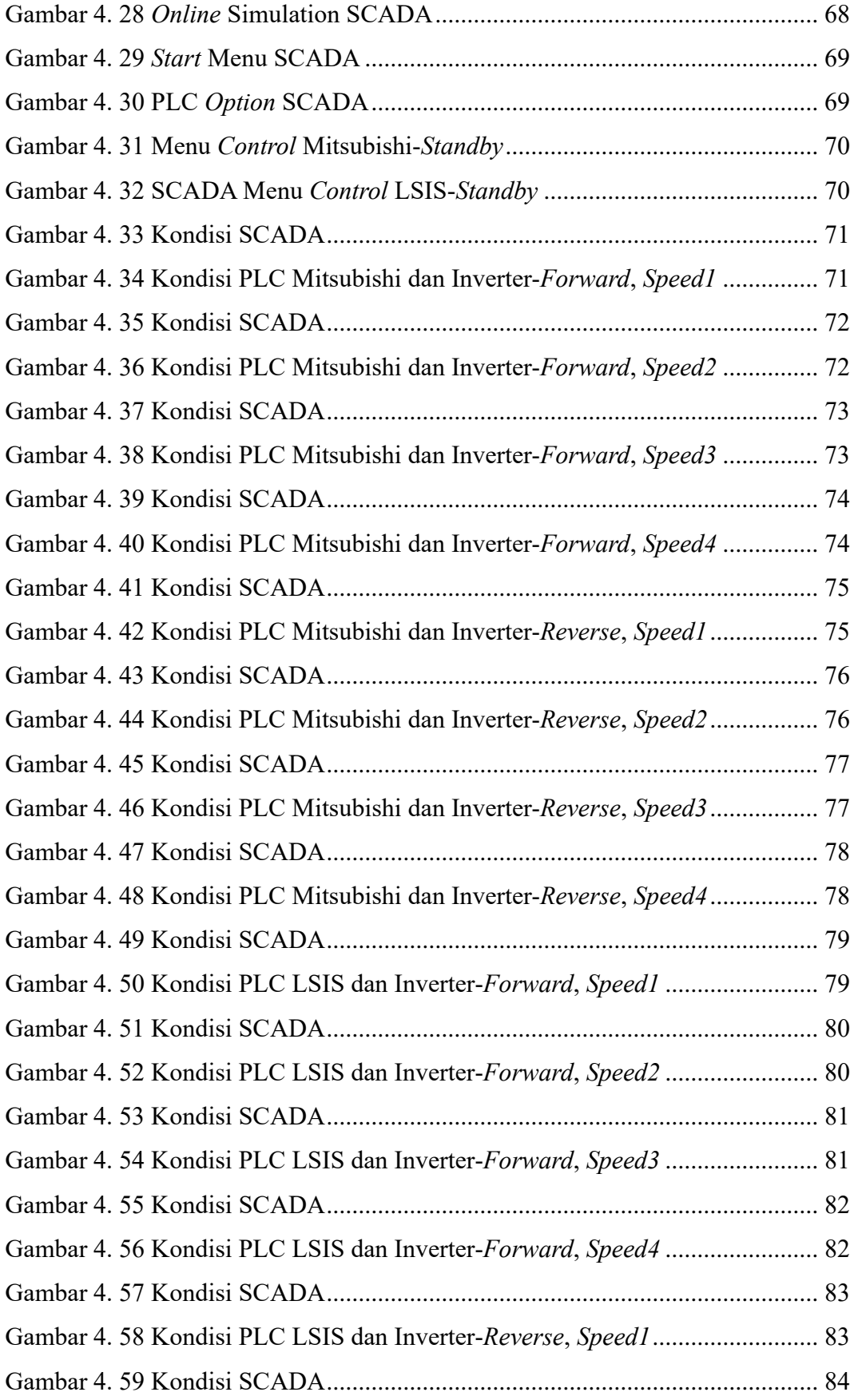

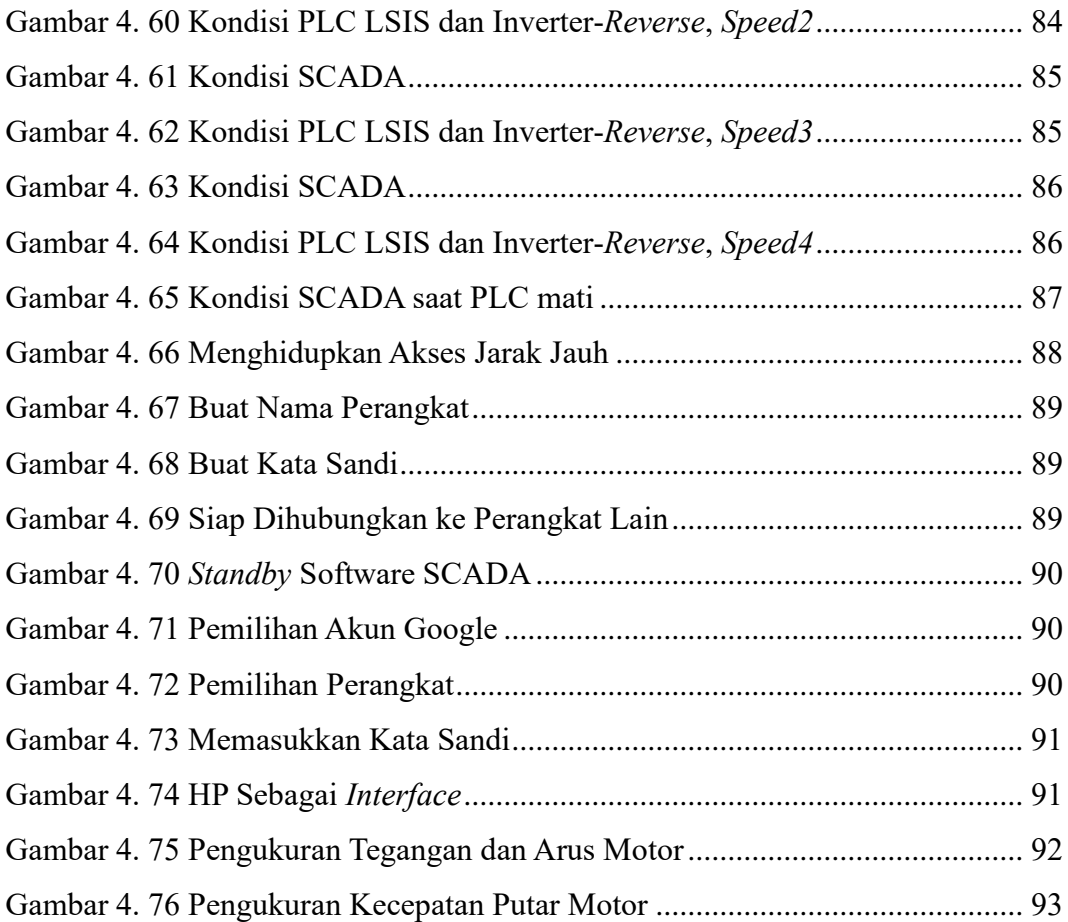

#### **DAFTAR TABEL**

<span id="page-14-0"></span>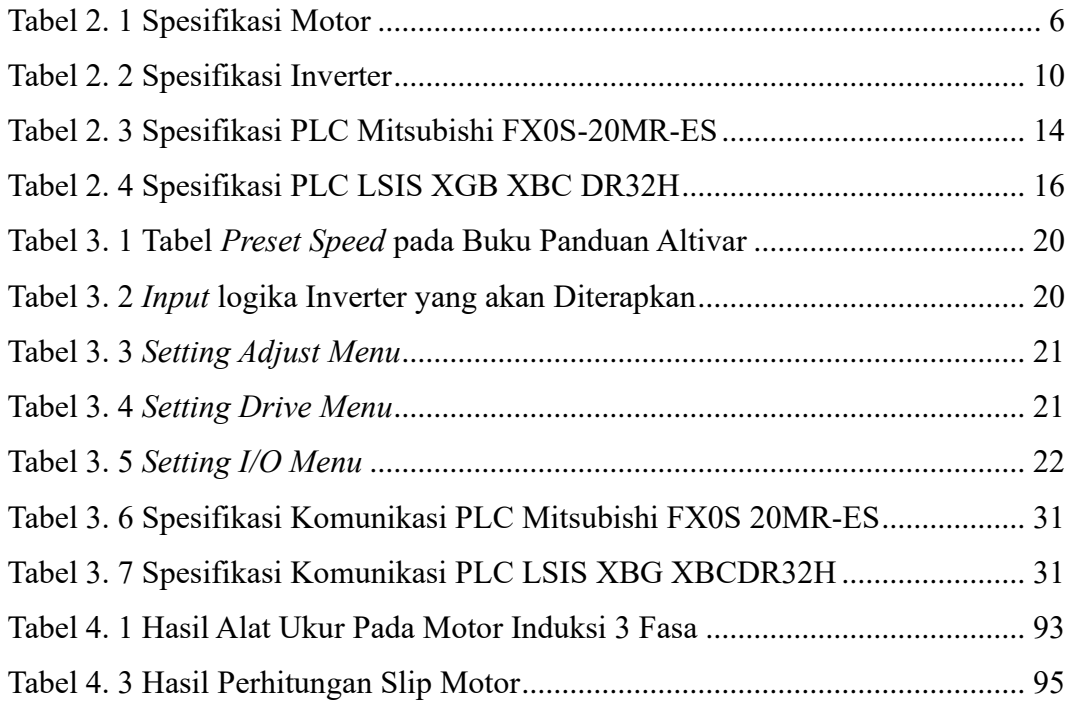